## **Appendix A**

## **Pseudocode of the** *wlan\_mac* **Process Model in OPNET**

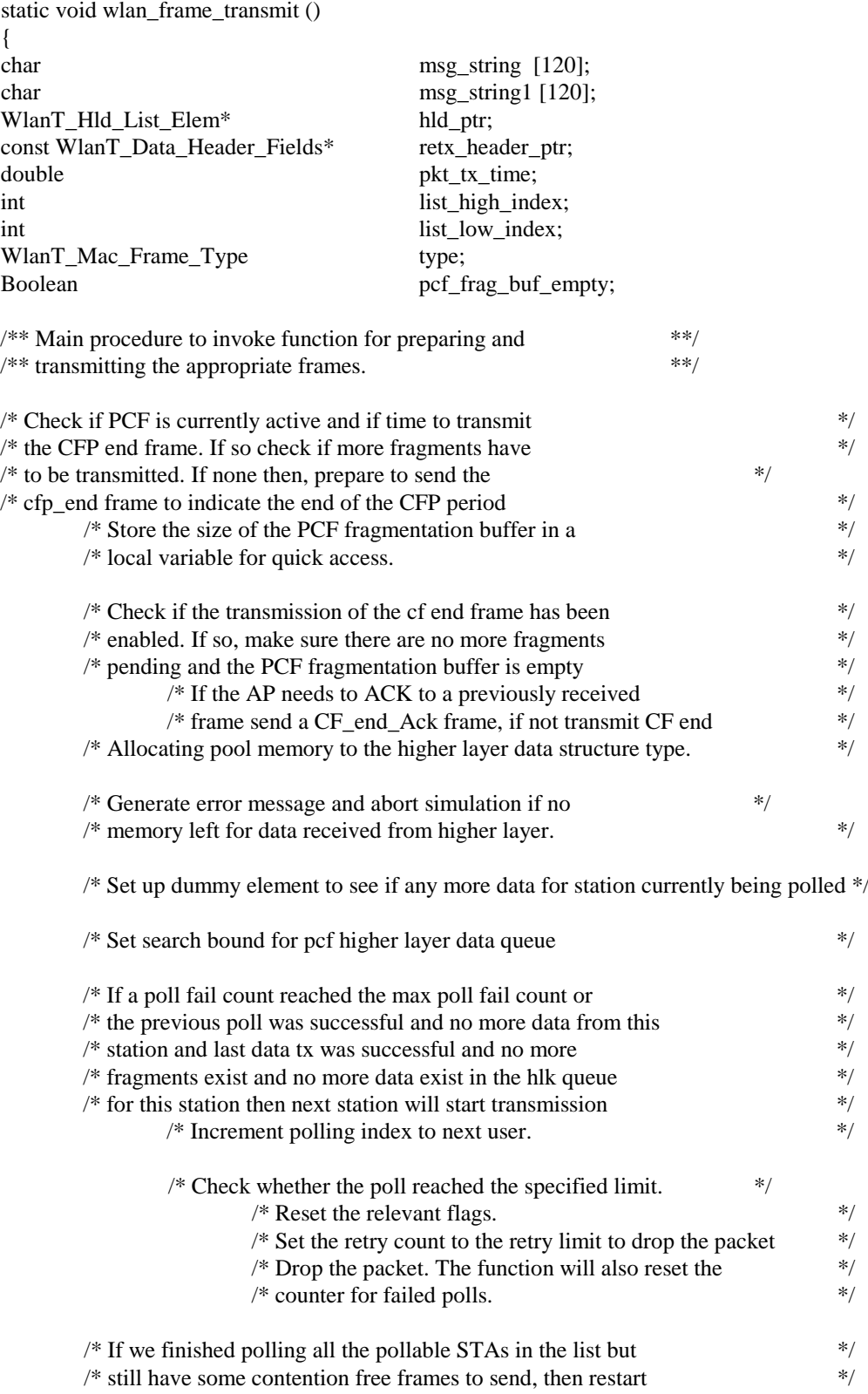

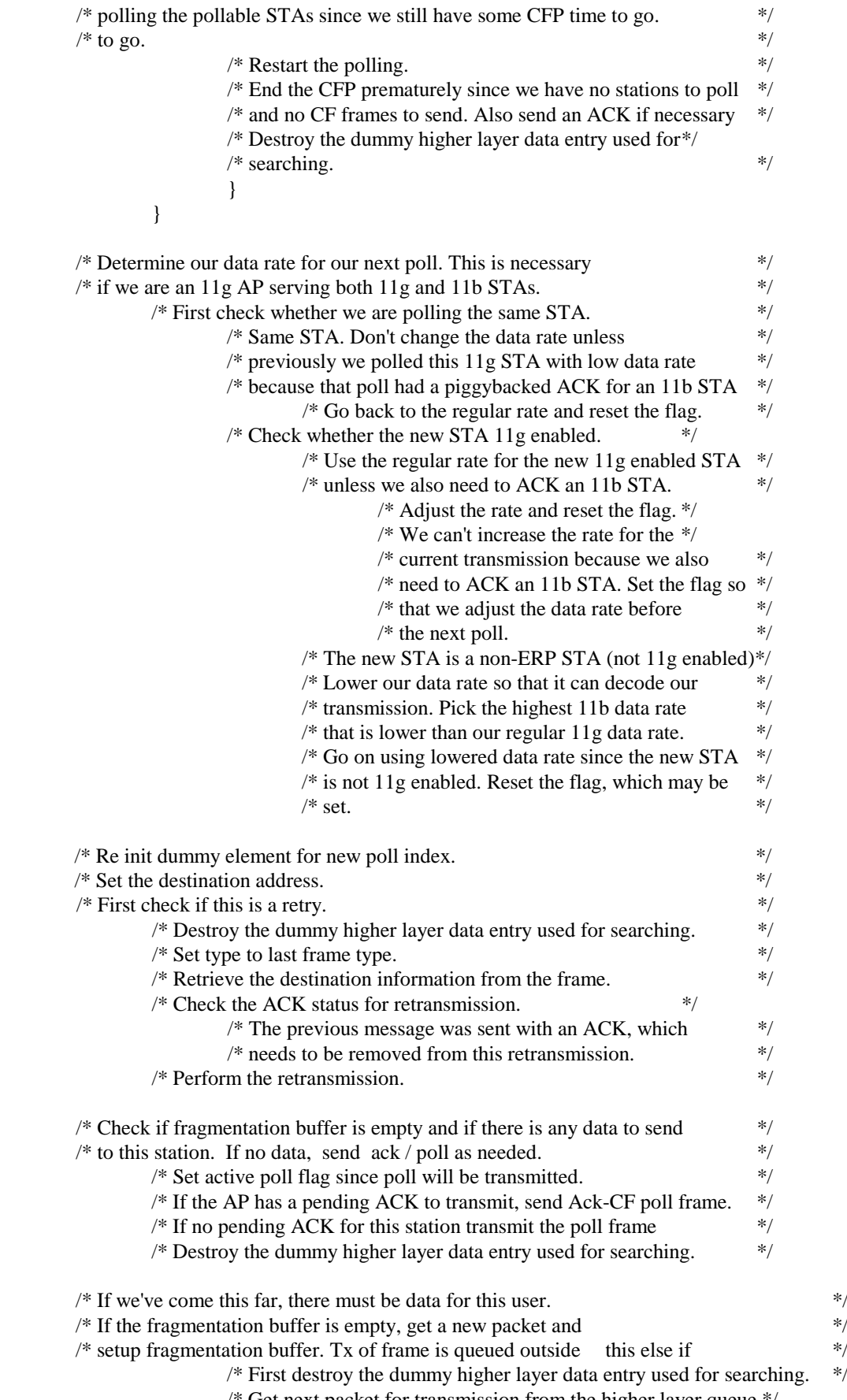

/\* Get next packet for transmission from the higher layer queue.\*/

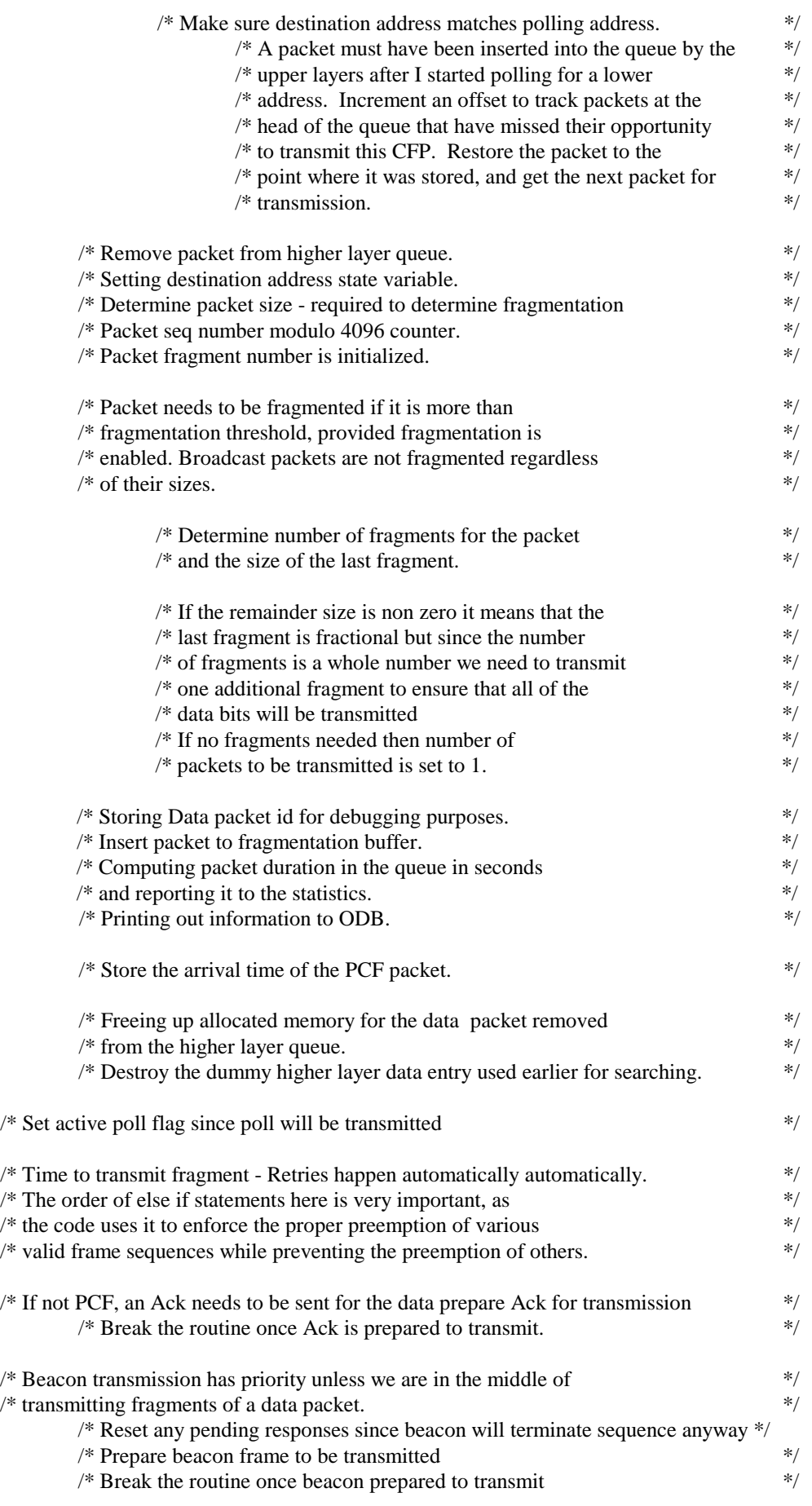

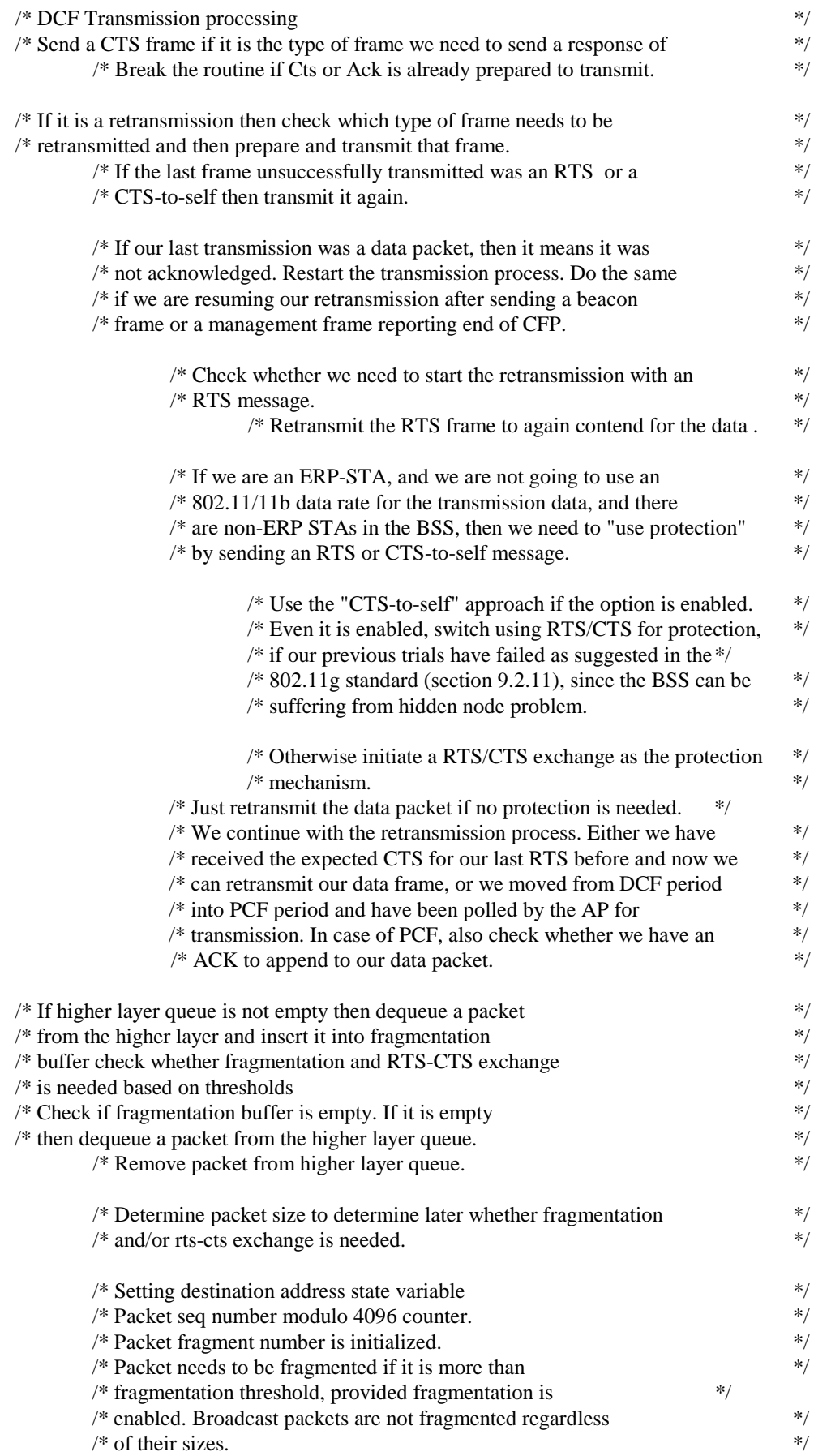

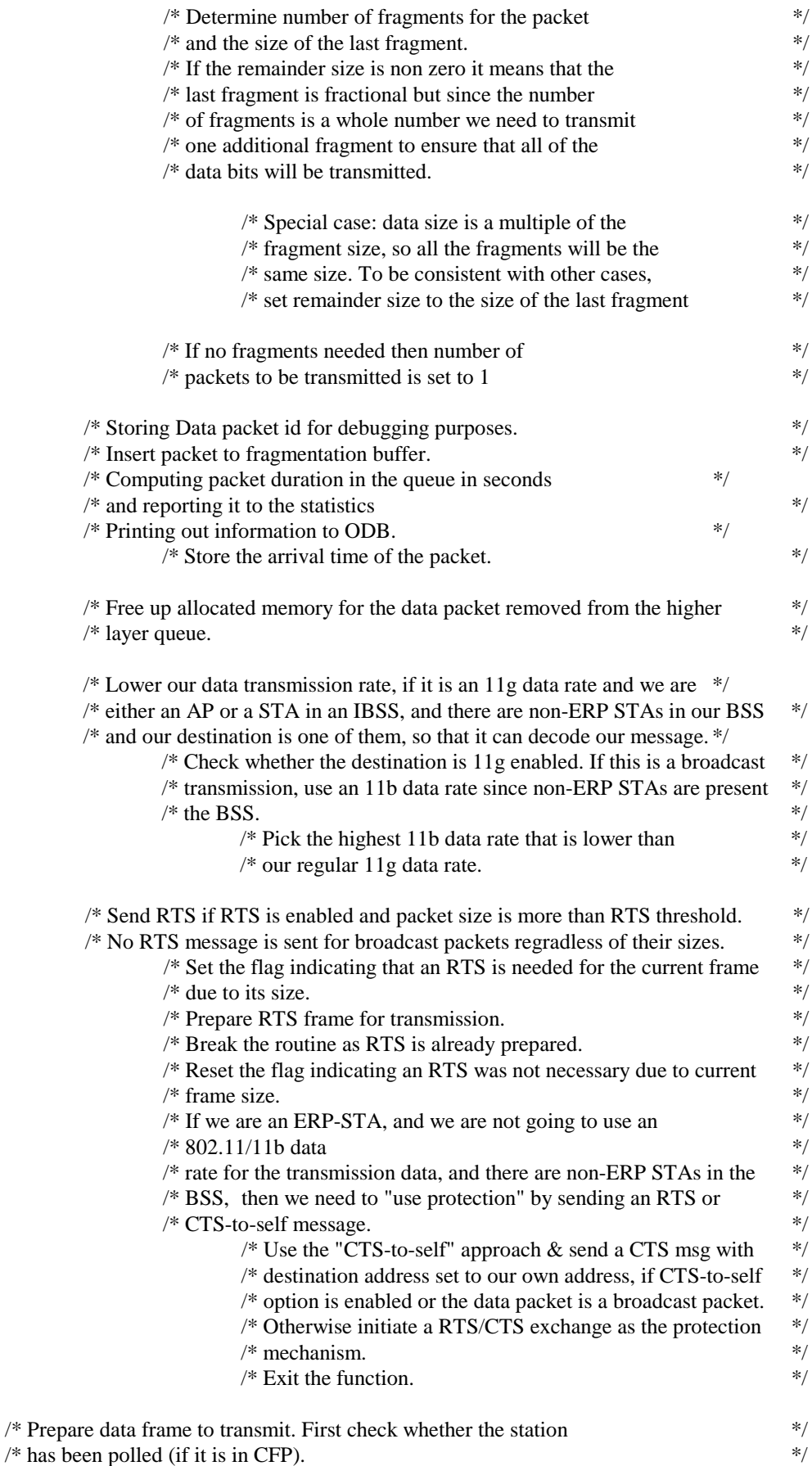

 $/*$  has been polled (if it is in CFP).

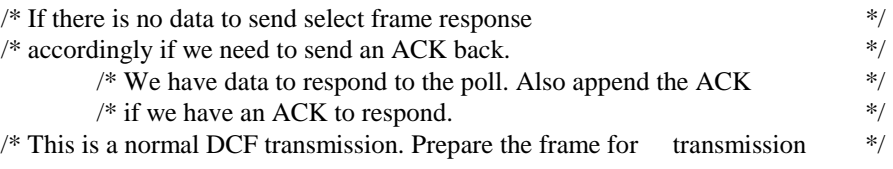

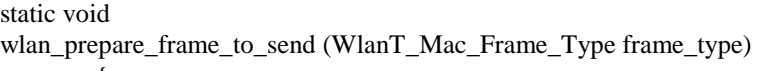

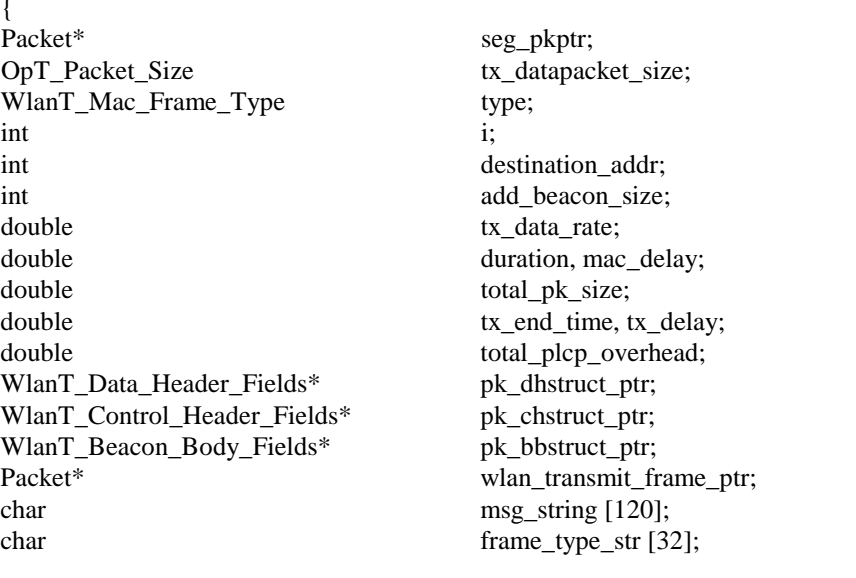

/\*\* Prepare frames to transmit by setting appropriate fields in the \*\*/ /\*\* packet format for Data,Cts,Rts or Ack. If data or Rts packet needs \*\*/  $\frac{1}{2}$  to be retransmitted then the copy of the packet is resent.

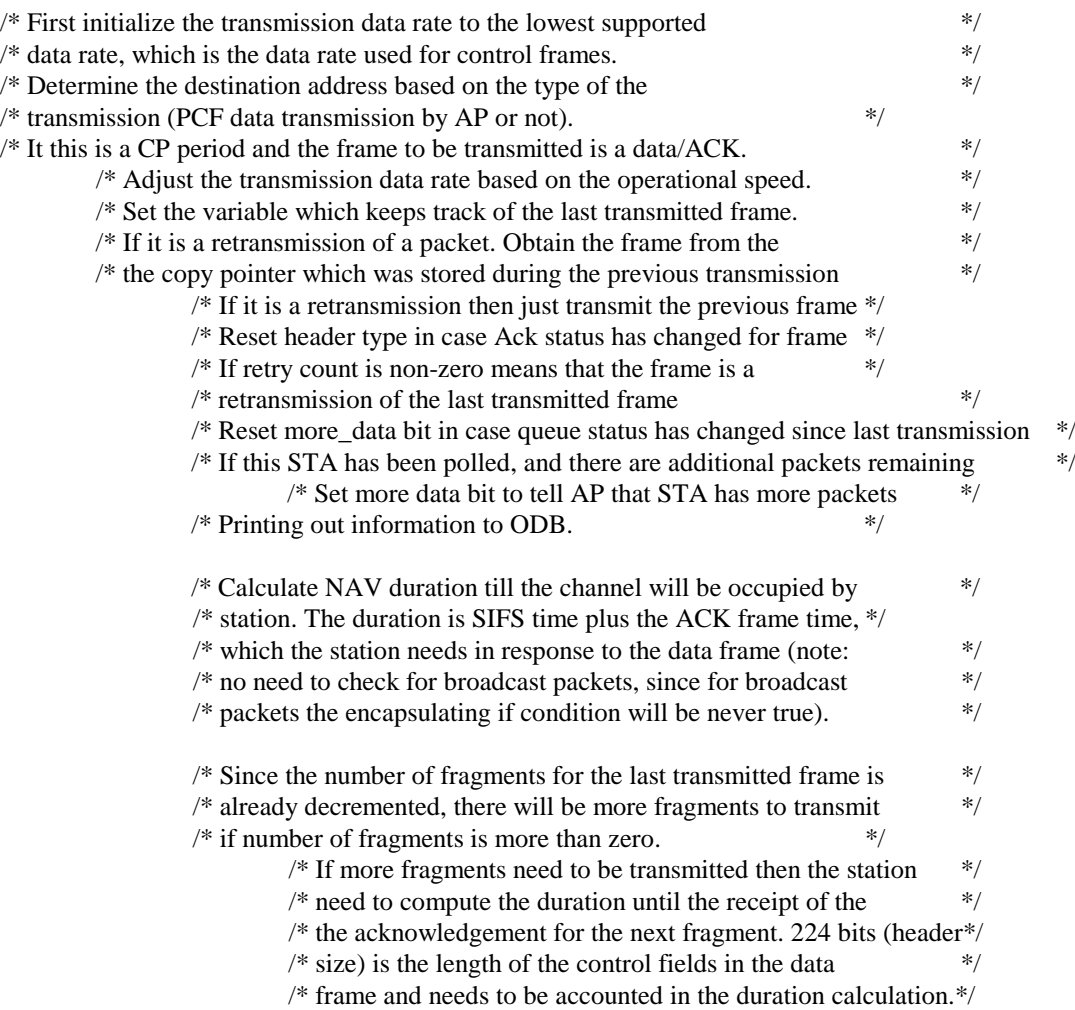

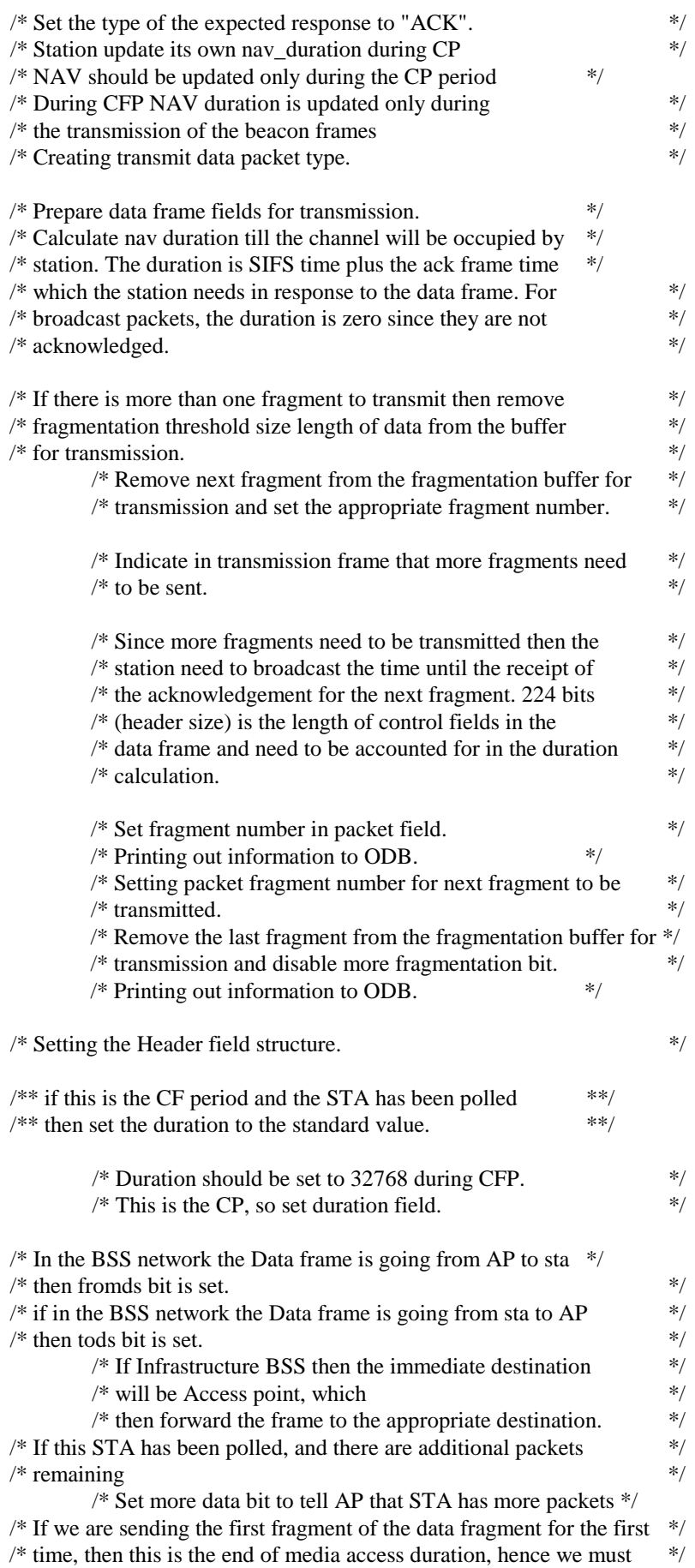

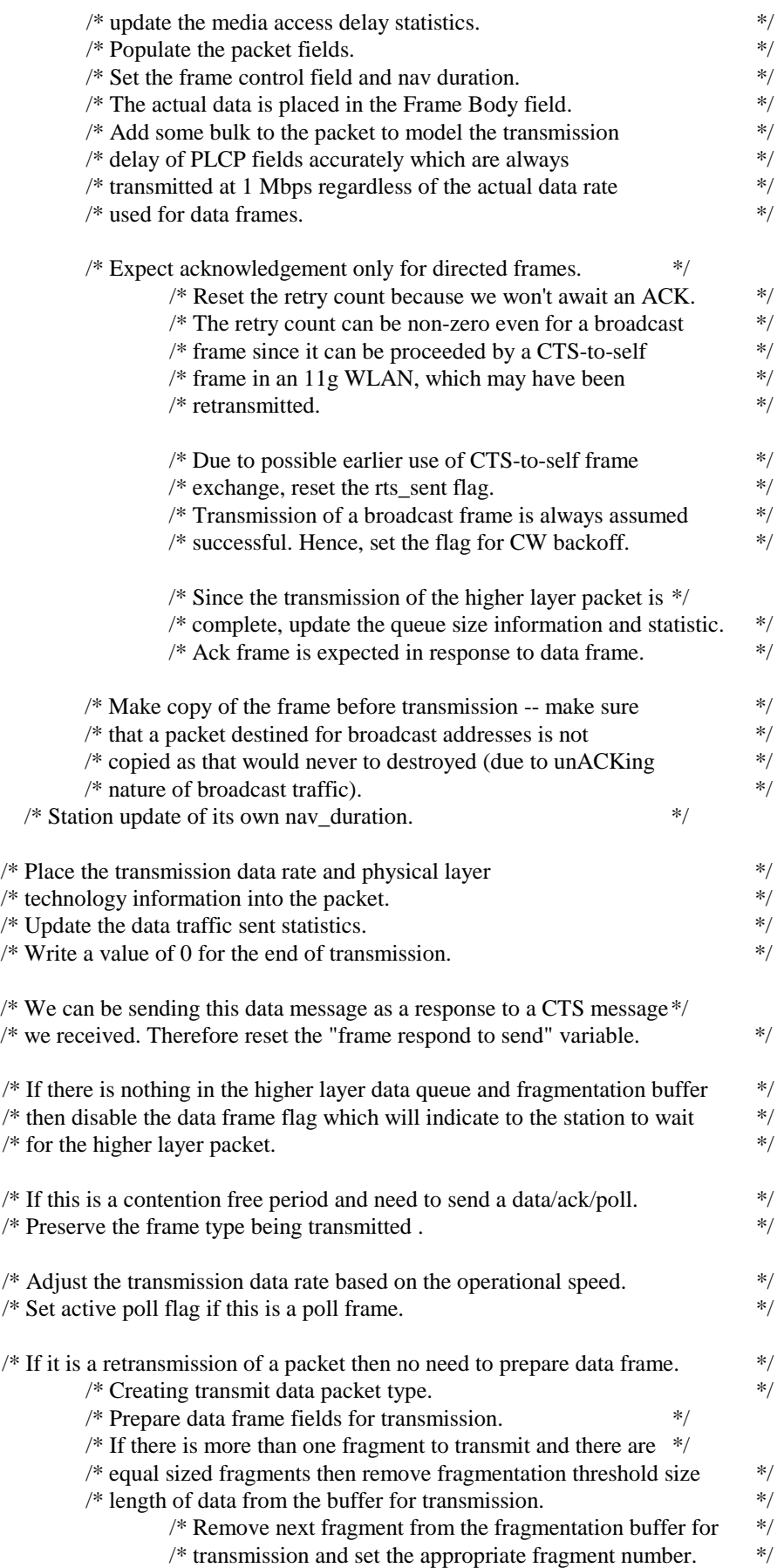

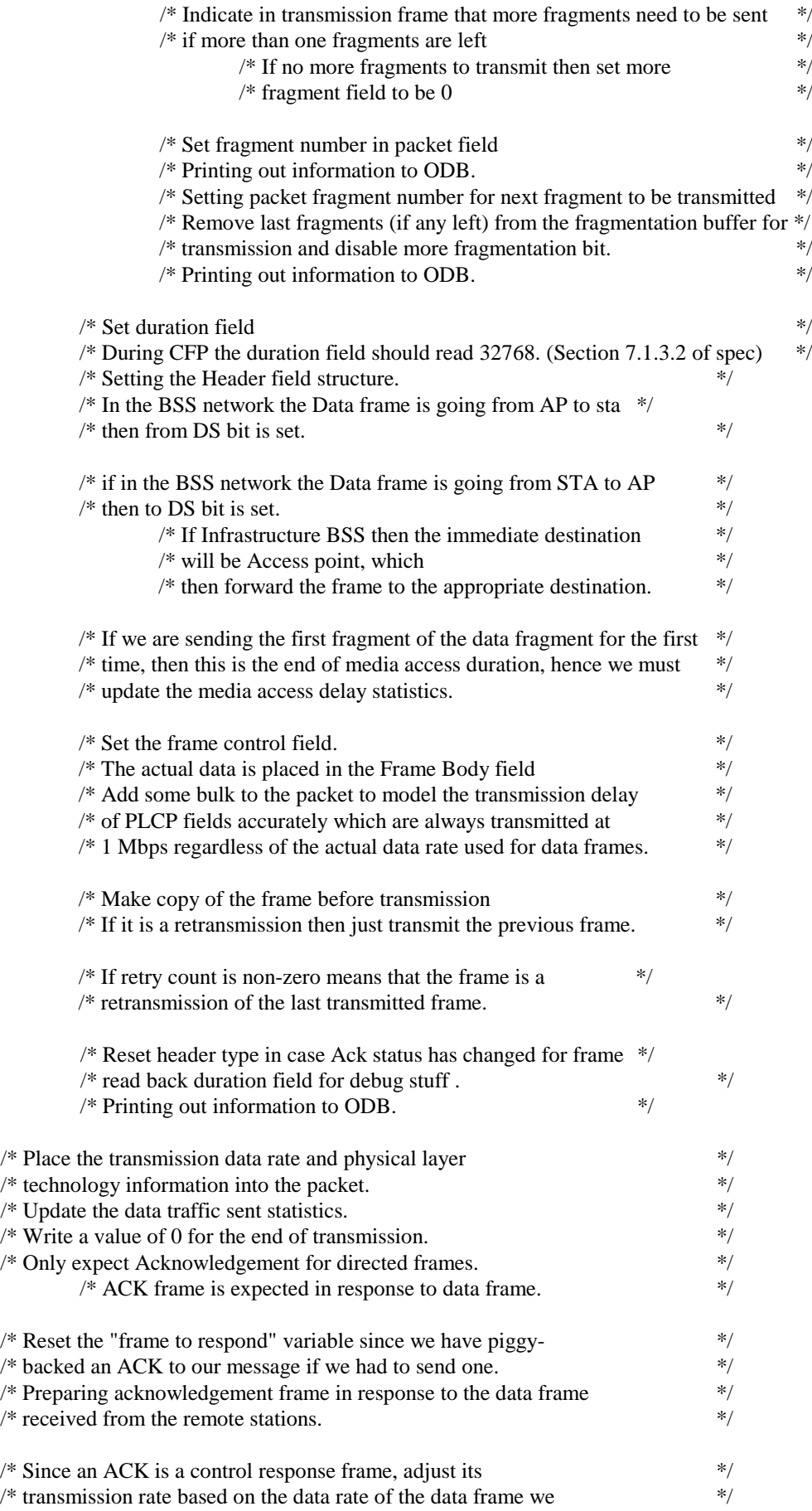

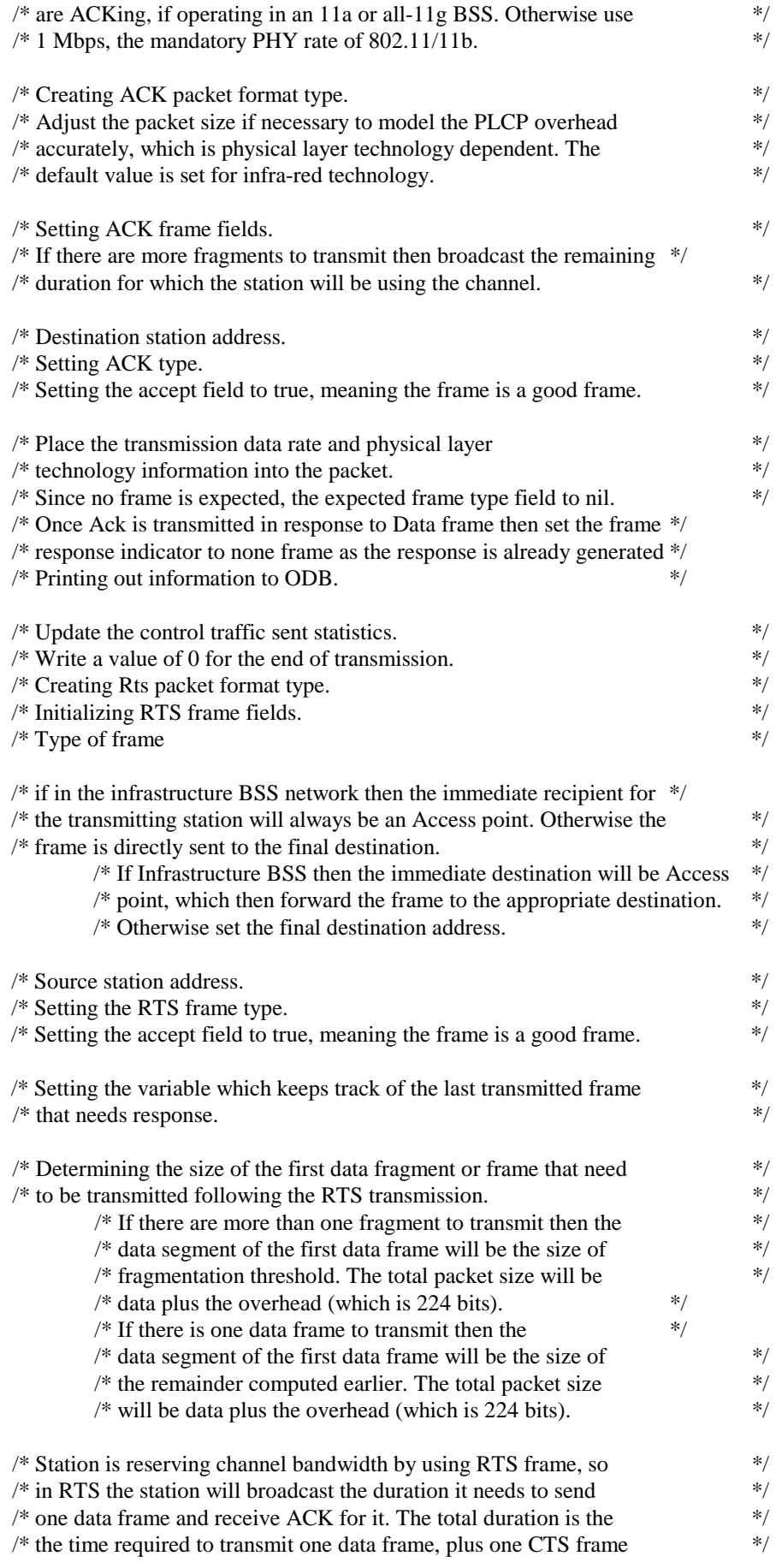

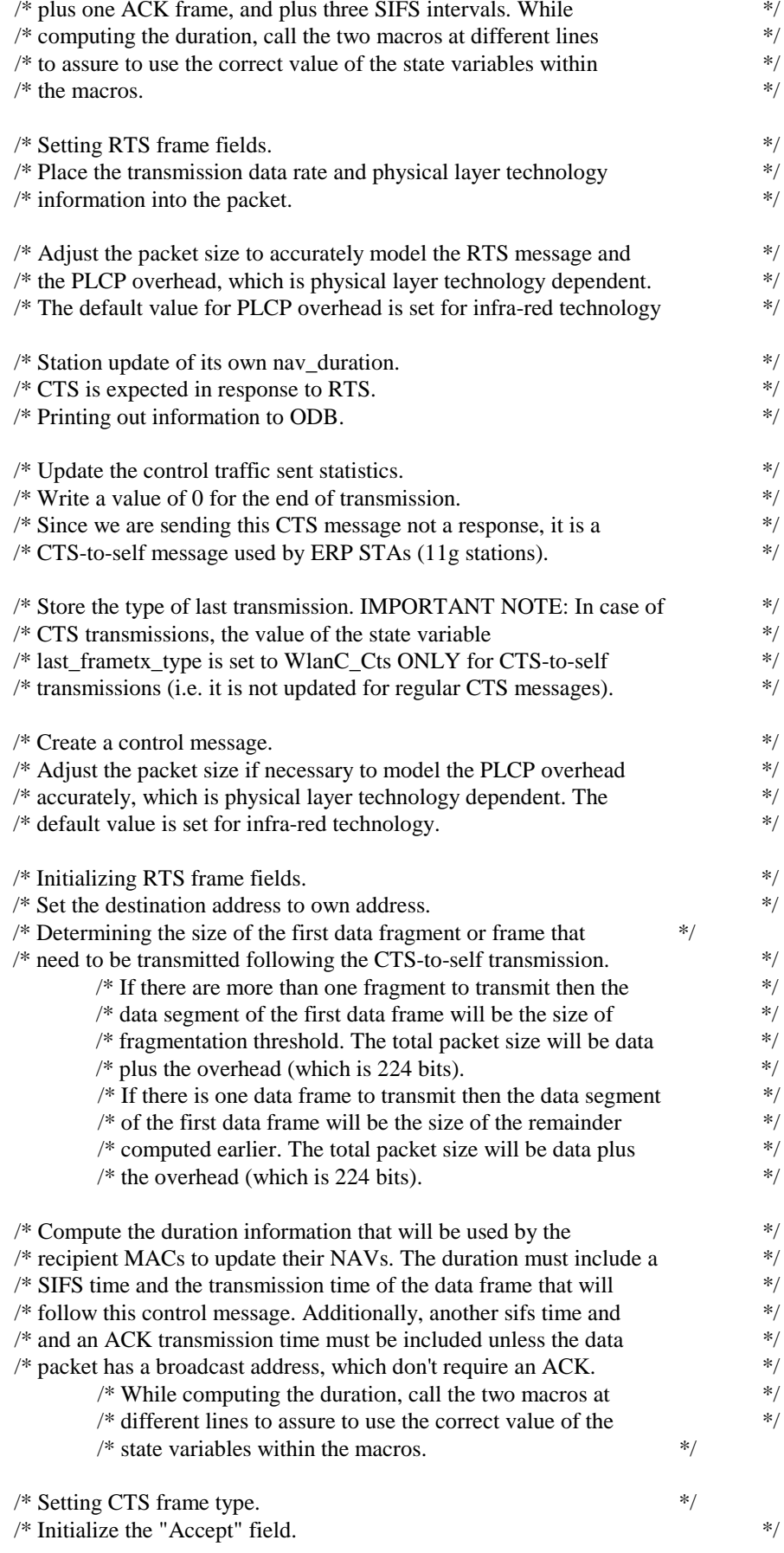

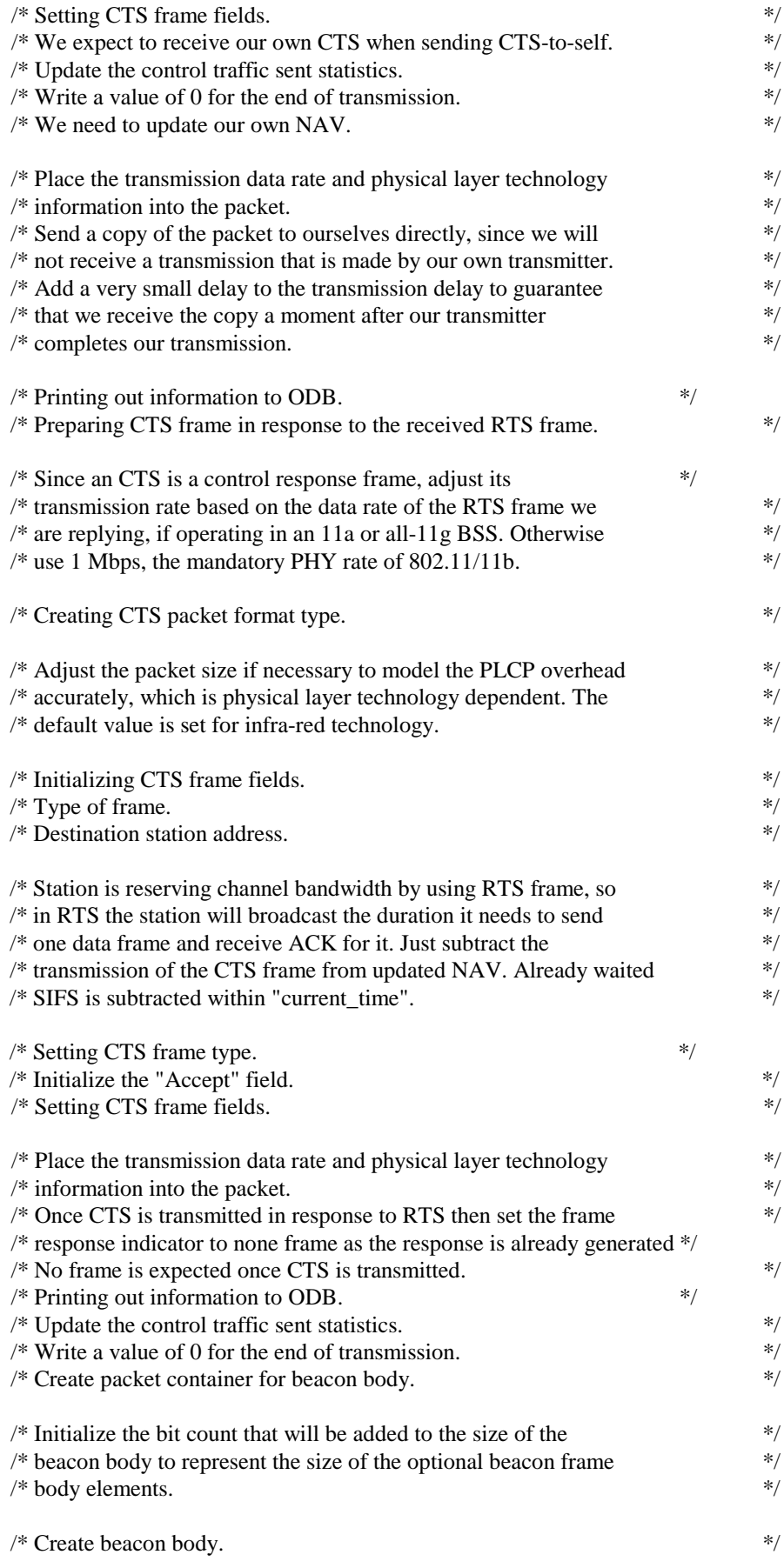

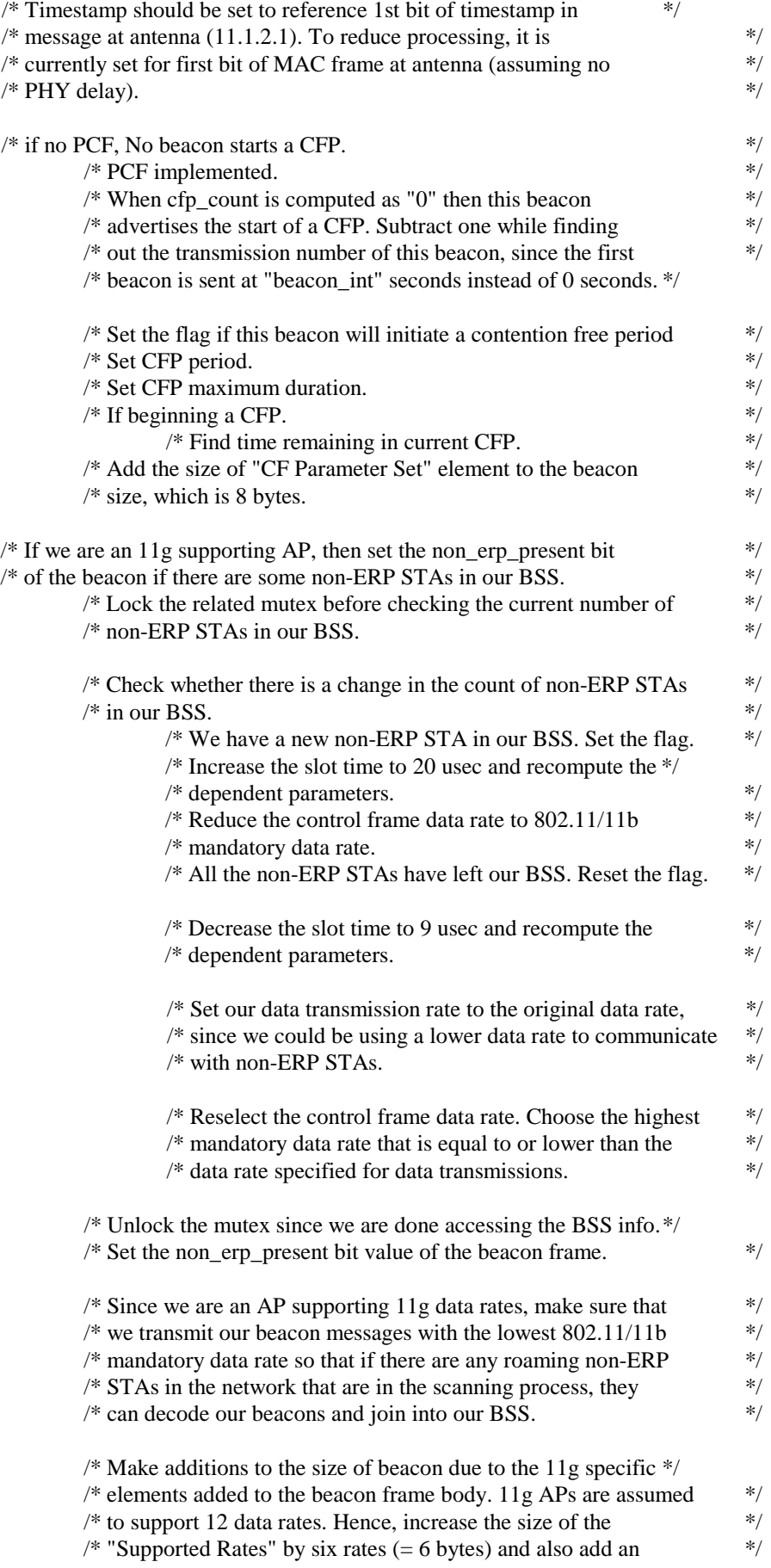

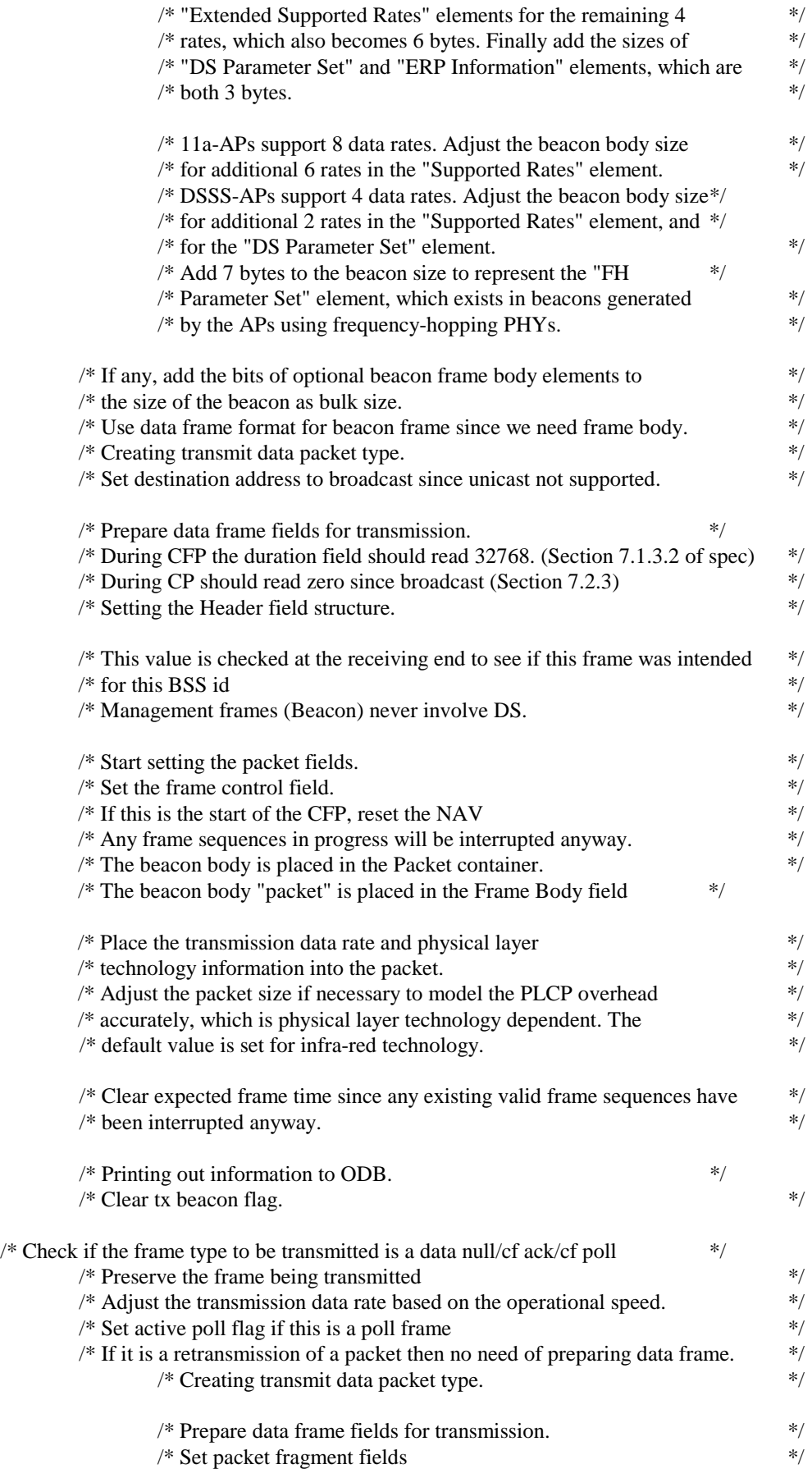

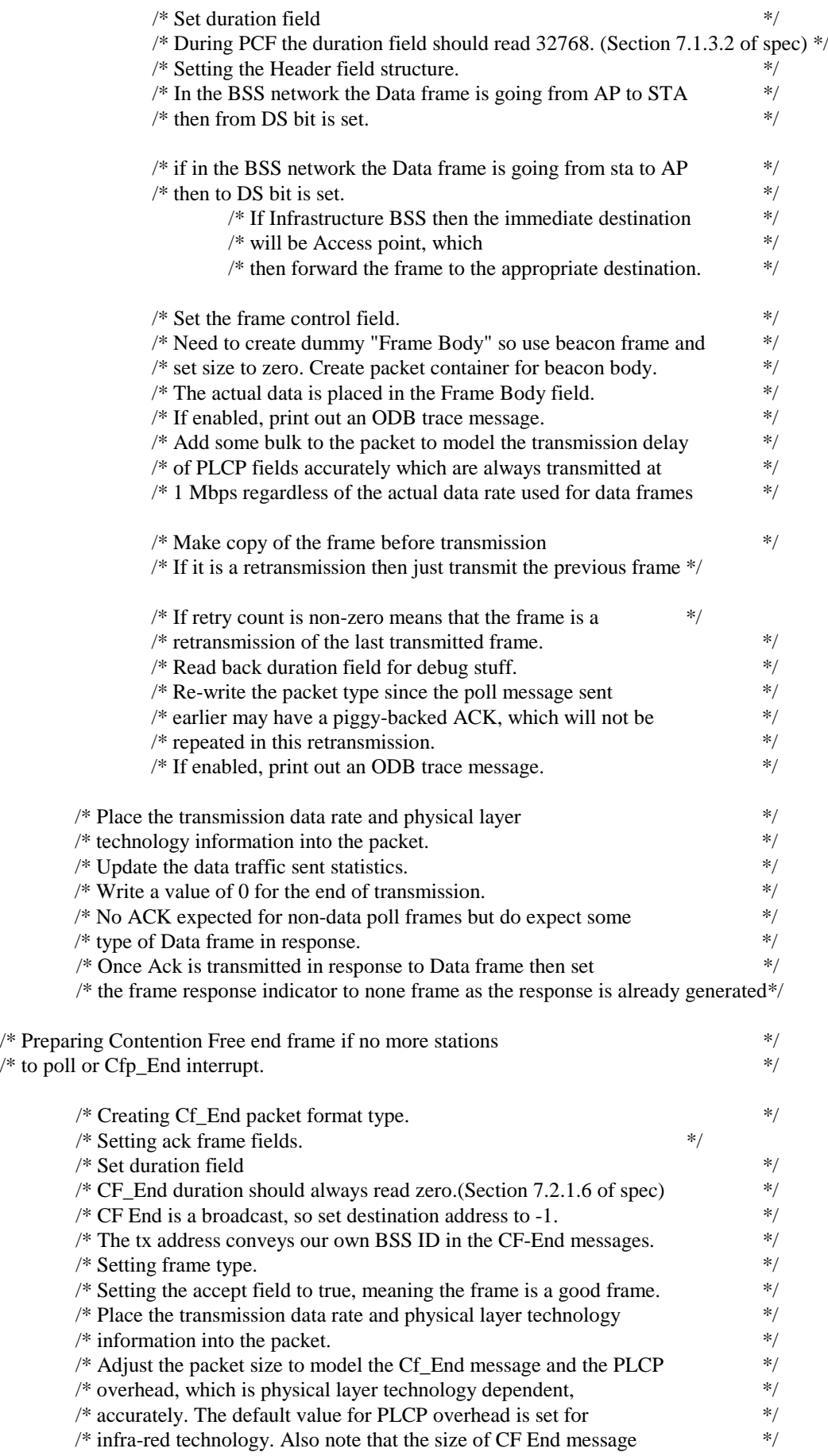

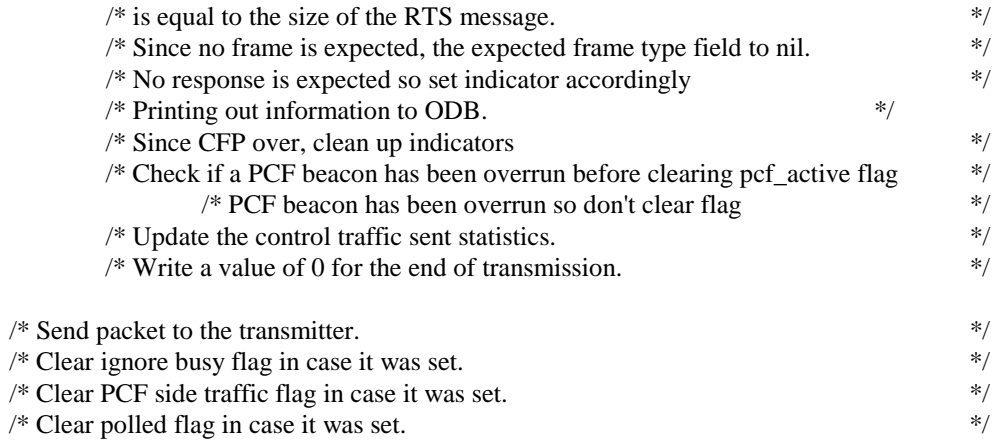